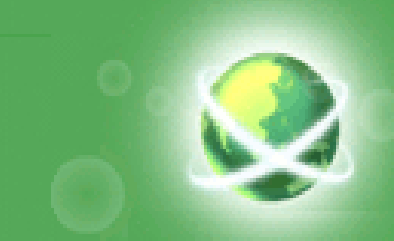

## **Description and Demonstration of a Real Time Research and Strategic Planning Tool: "Global Marketing Management System Online"**

**Dr. Basil J. Janavaras Professor of International Business Minnesota State University, Mankato, USAbasil.janavaras@mnsu.edu& President/CEO Janavaras & Associates International.comhttp://www.janavaras.com**

**http://www.gmmso3.com**

## Abstract

• **One of the challenges international marketing and management instructors face is to determine how to best bring the real world of business into the classroom or training environment. The Global Marketing Management System Online (GMMSO) is a web-based research and strategic planning business tool. It has been used for undergraduate, graduate and executive level courses focusing on developing international marketing plans and strategies.** http://www.gmmso2.com

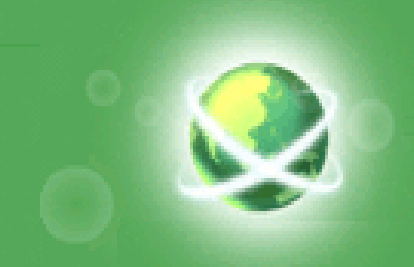

## Abstract-Continued

• **The GMMSO, supports students and business practitioners alike in their roles as managers and decision makers in a global setting. More specifically, the software will enable users to perform a situation analysis of a company, determine best markets for a company's products/services, perform an indepth country and competitive analysis of best markets, determine best entry mode strategies and develop a marketing plan online.** http://www.gmmso2.com

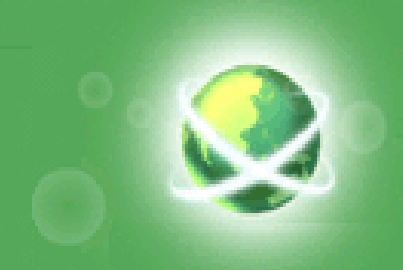

## Abstract- Continued

• **This presentation will also provide empirical data comparing students' perceptions on the usefulness and benefits of the software along with various ways of using and integrating the software in different courses.** 

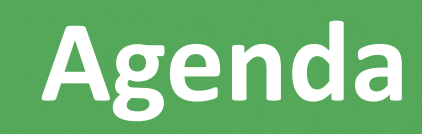

- $\bullet$ **Purpose of the GMMSO**
- $\bullet$ **Learning Objectives**
- $\bullet$ **Competency Areas**
- $\bullet$ **GMMSO System and Modules**
- $\bullet$ **How the GMMSO Works**
- $\bullet$ **Potential Users**
- $\bullet$ **Benefits**
- $\bullet$ **Teaching Suggestions**
- $\bullet$ **Background**
- **•** Survey results  $\bullet$

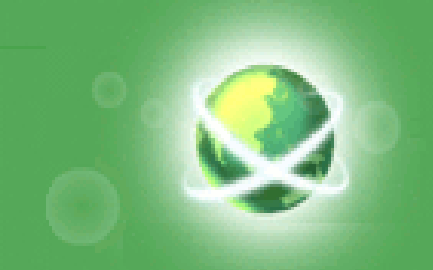

- **Assists users in researching global markets and developing international marketing plans and strategies.**
- **Supports students and business practitioners alike in their roles as managers and decision makers in a global setting.**

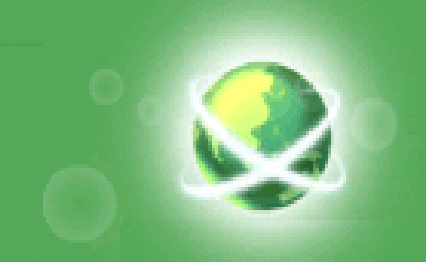

## **Learning Objectives**

- $\bullet$  **Perform a situation analysis of a company in a global context.**
- $\bullet$ **Research global markets for a product/service.**
- $\bullet$ **Enter, Analyze and Evaluate Information.**
- $\bullet$ **Identify high potential country markets.**
- **Conduct competitive analysis.**
- •**Identify best entry mode market strategies.**
- •**Develop marketing/export plans and strategies.**
- •**Prepare executive summaries and business reports.**
- **Use internet resources and information effectively.**

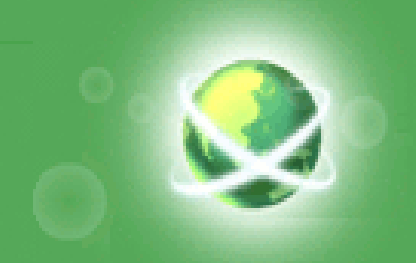

## **Competency Areas Addressed by the GMMSO**

- **Ability to identify, organize, plan and allocate resources.**
- **Interpersonal skills.**
- **Ability to acquire and use information.**
- **Ability to understand complex interrelationships.**
- **Ability to work with a variety of technologies.**

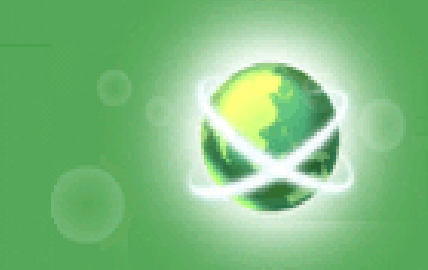

## **How it works?**

- **Gather Information**
- **Enter Information**
- **Analyze and Evaluate Information**
- **Generate Reports**
- **Refine Reports and Create Summaries**

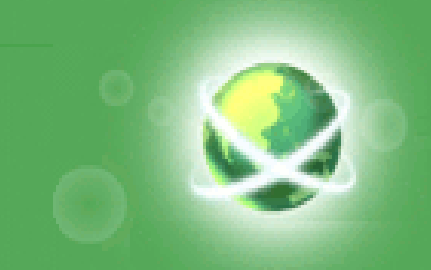

## **Potential Users**

- **Business faculty and students and those in related fields of study.**
- **Non-exporting companies interested in exporting opportunities.**
- **International companies contemplating global expansion.**
- **Trade specialists and consultants.**

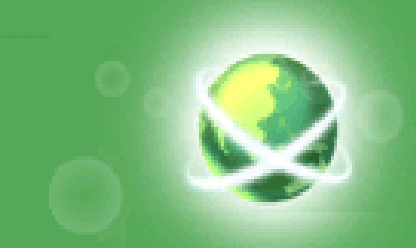

## GMMSO: Home Page

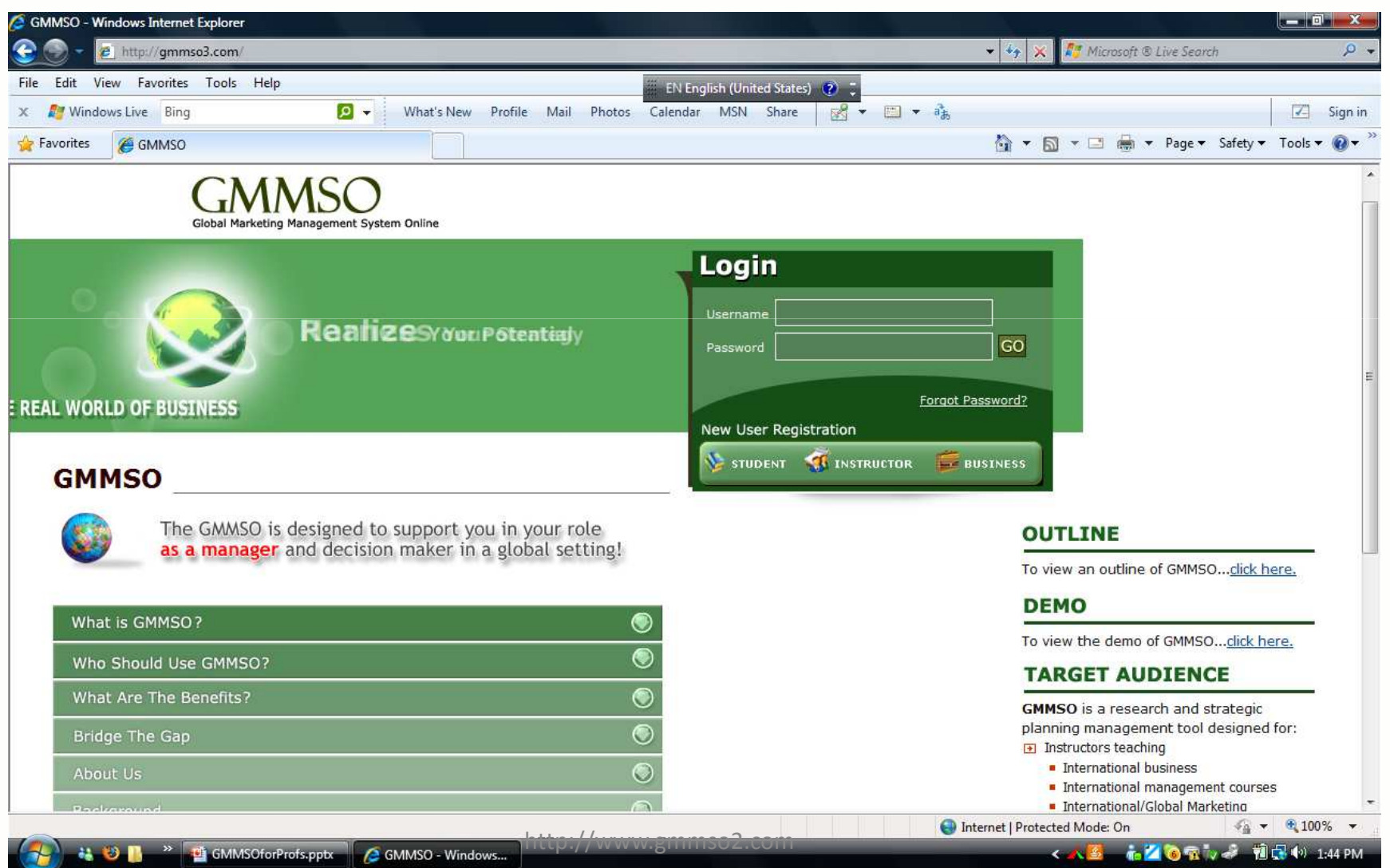

## Outline of the 4 Modules

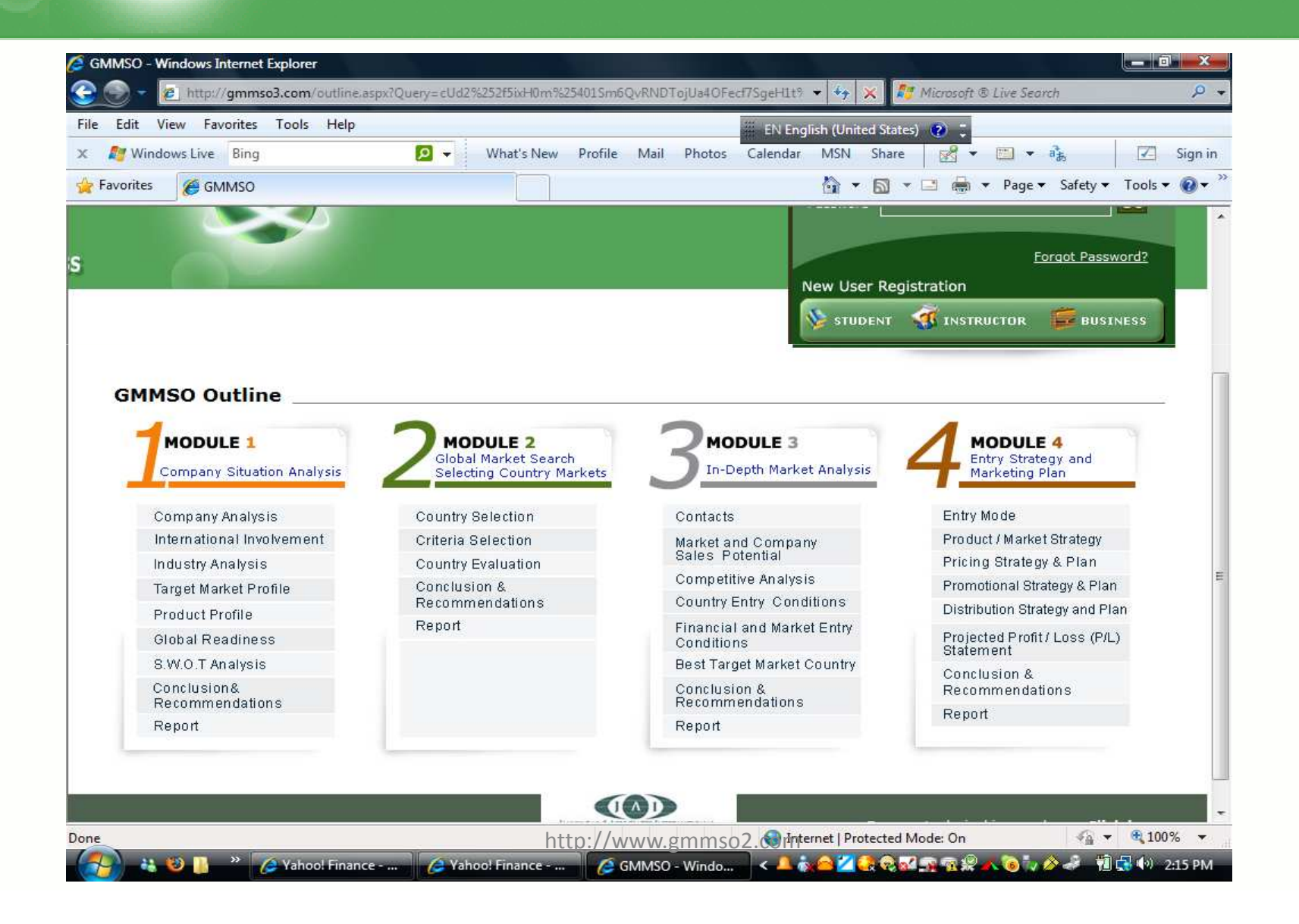

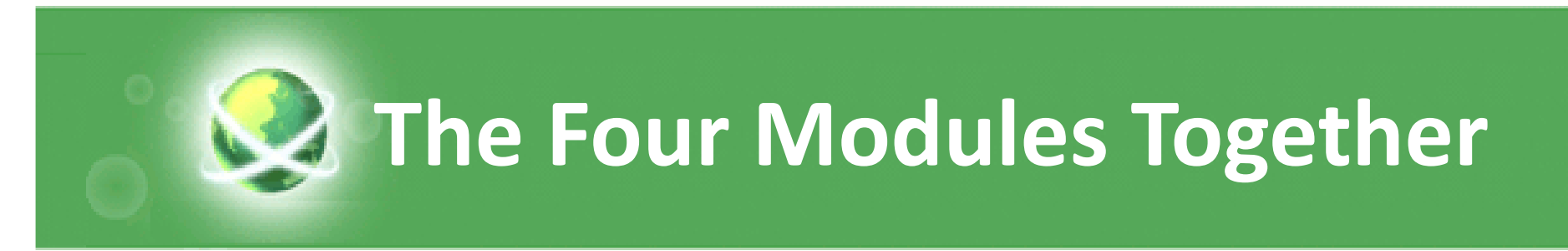

#### **Module 1: Company Situation Analysis**

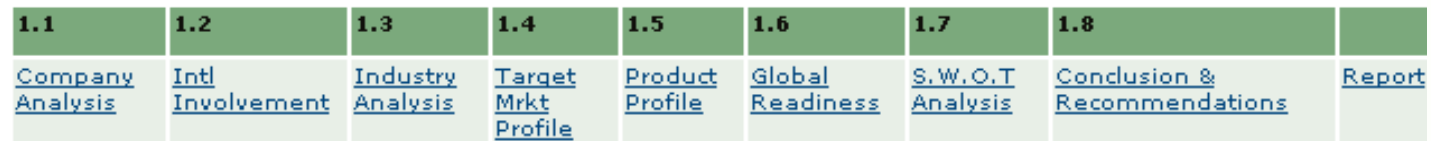

#### **Module 2: Global Market Search - Selecting Country Markets**

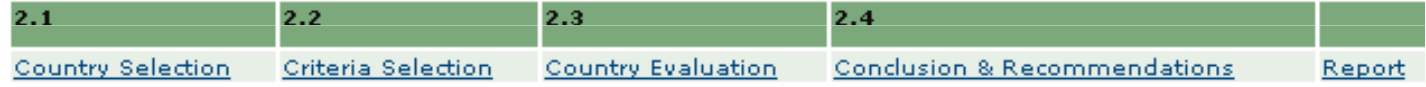

#### **Module 3: In-Depth Market Analysis**

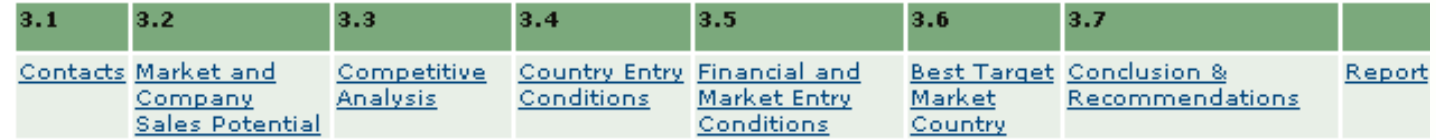

#### **Module 4: Entry Strategy and Marketing Plan**

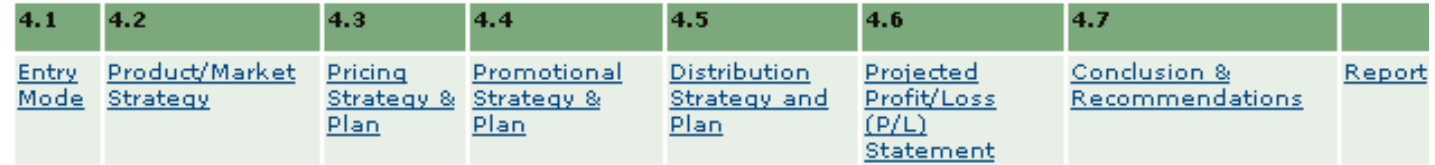

http://www.gmmso3.com

## Instructor's Registration

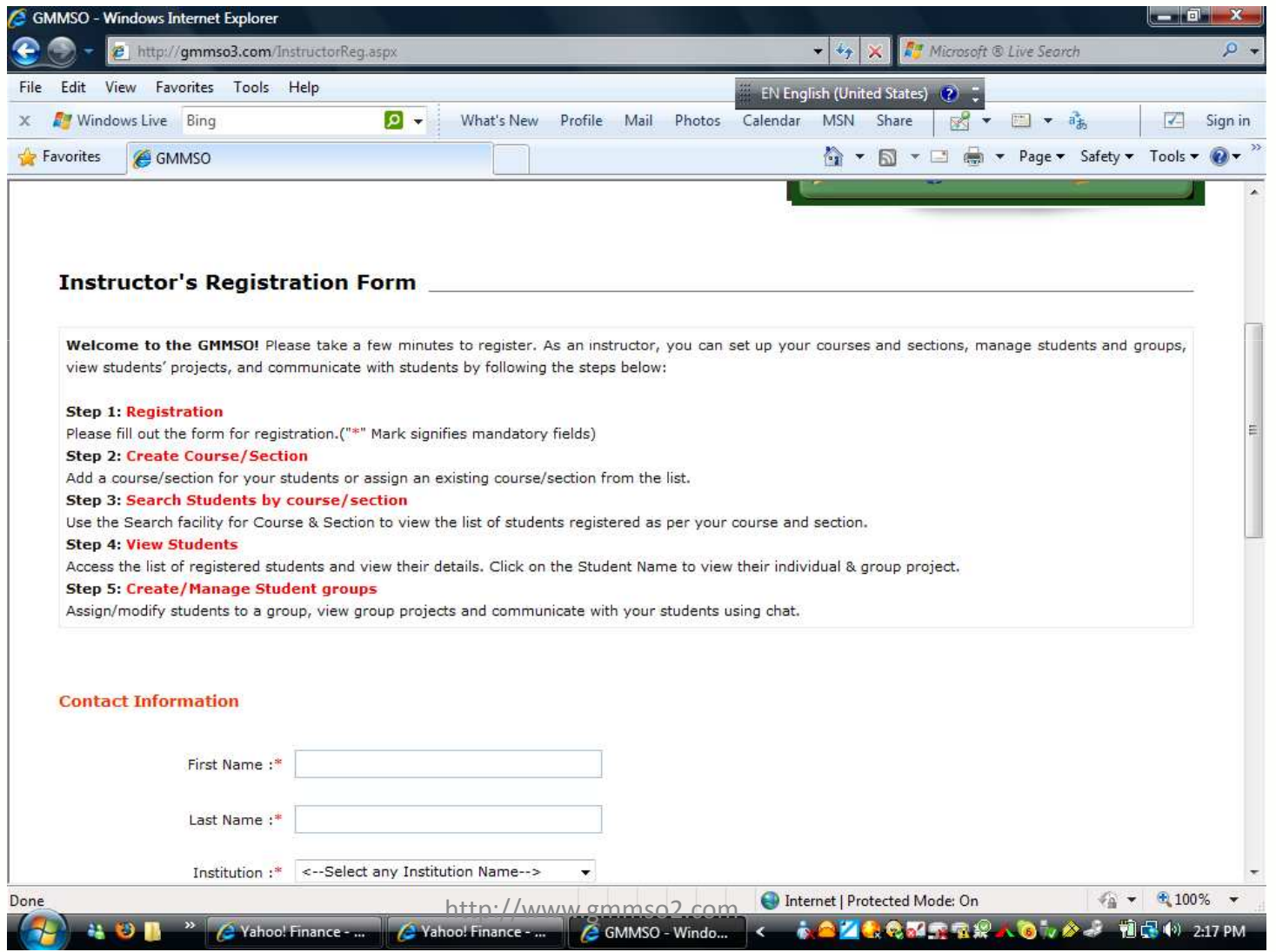

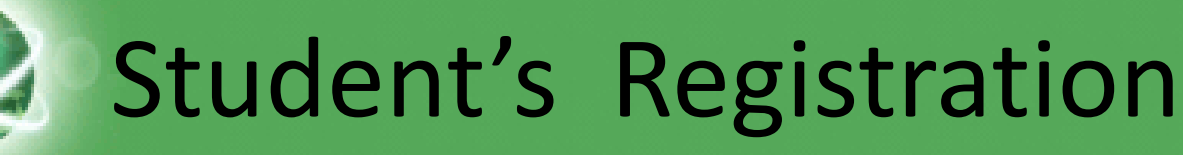

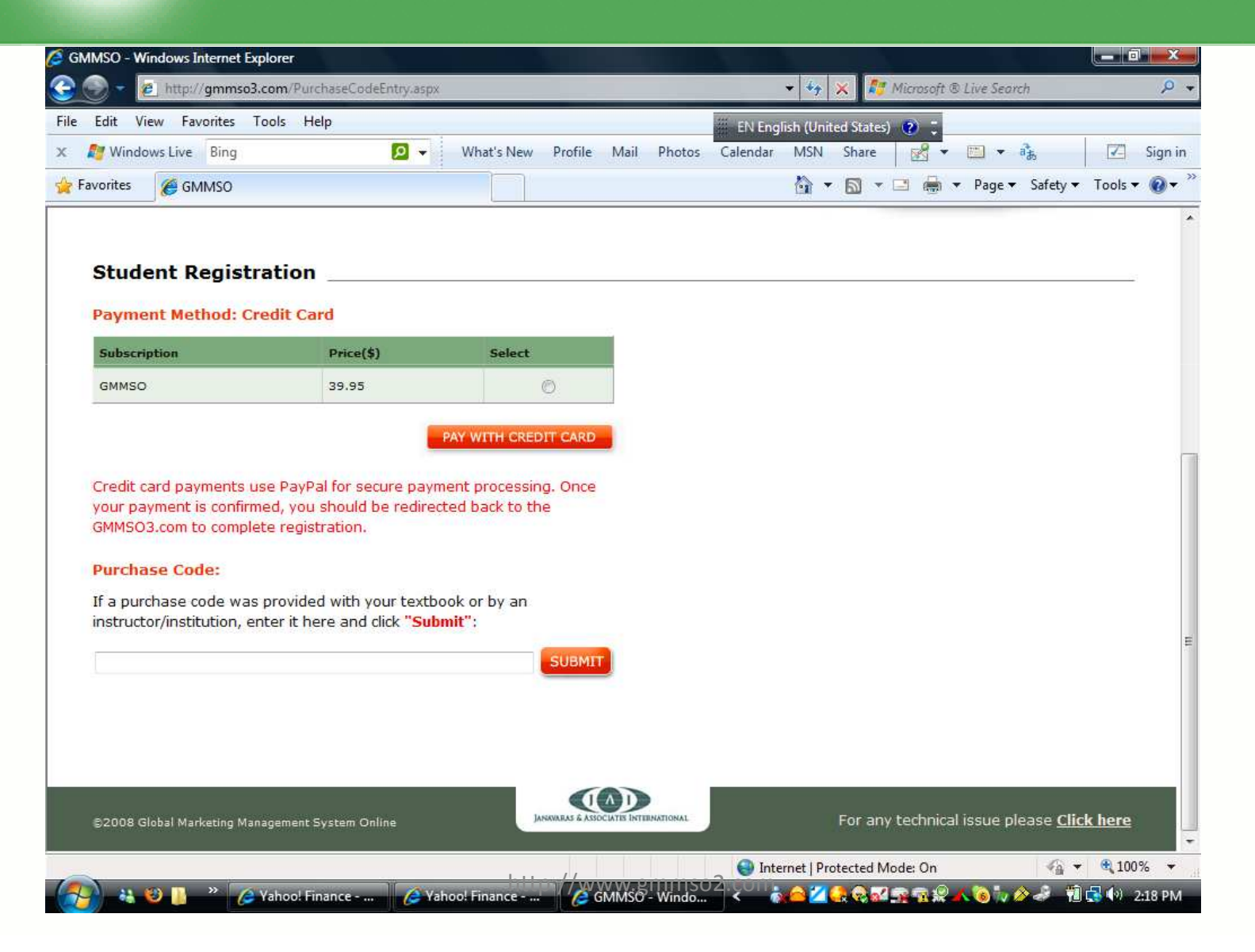

## Courses and Students Management

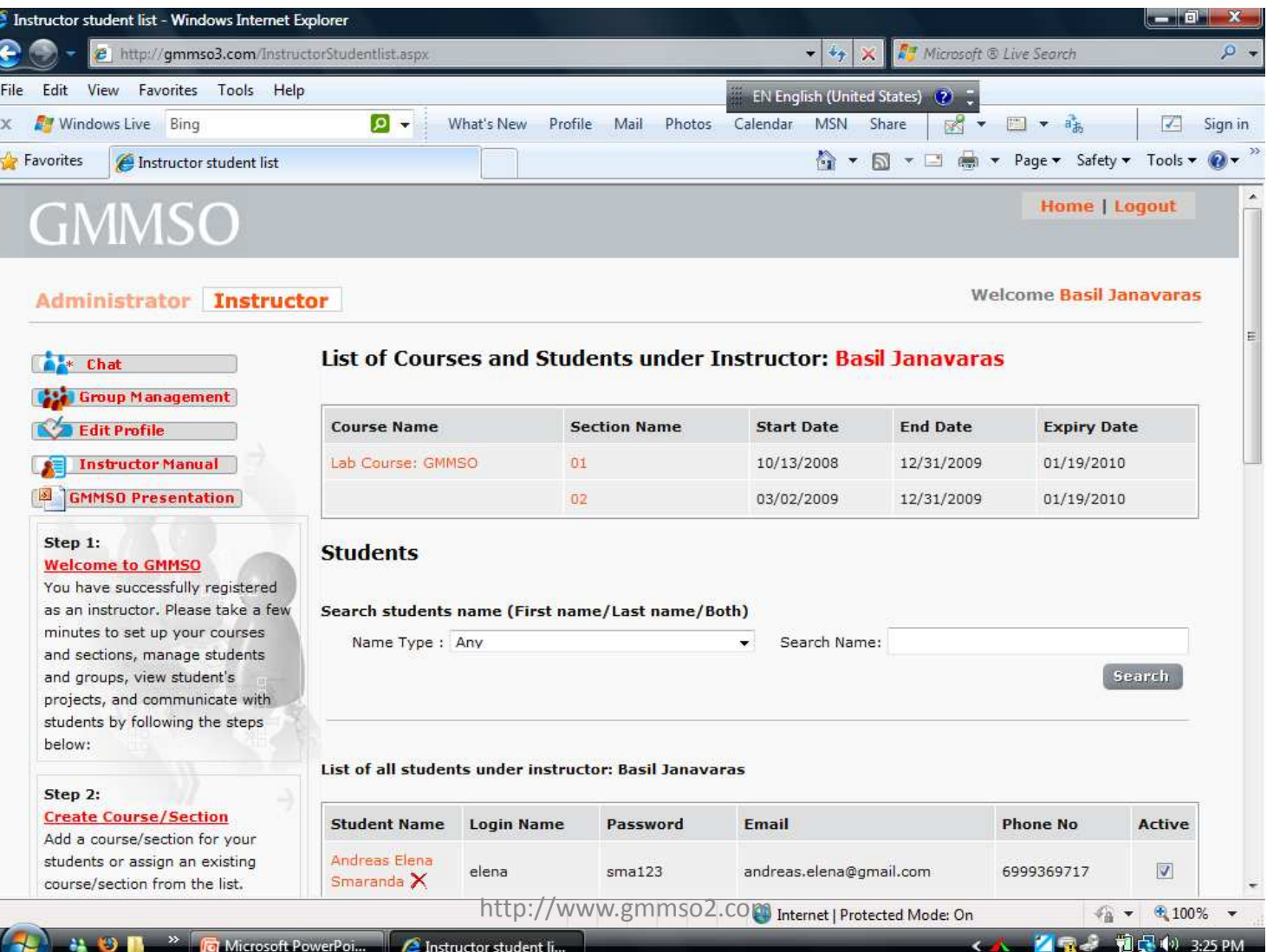

# Individual and/or Project Options

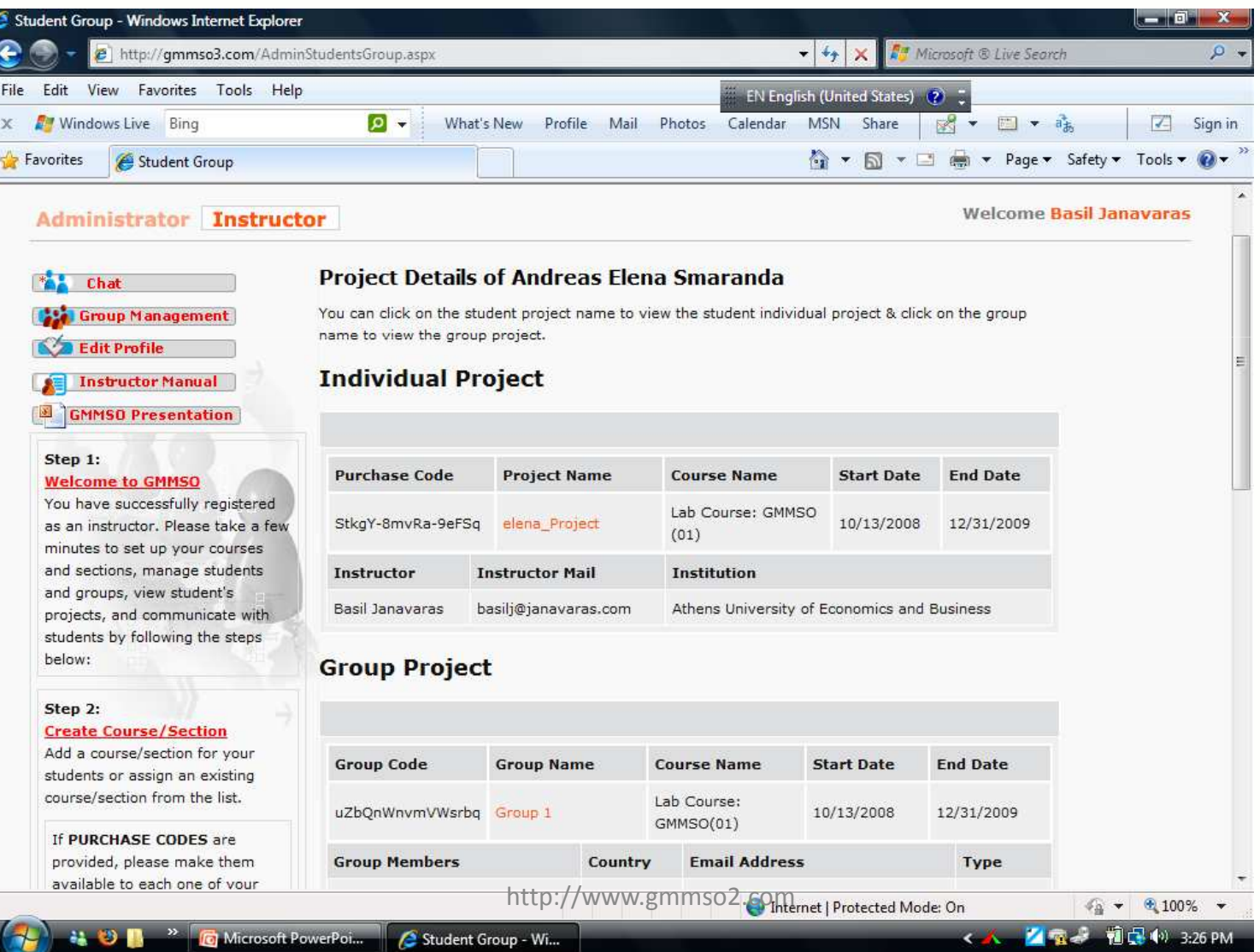

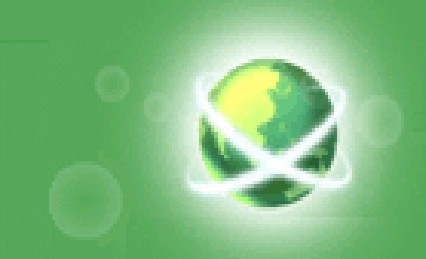

## **The System: Module 1**

#### **Company Situation Analysis**

- **Hart Community The situation analysis (Module 1) determines the company's current position vis-à-vis international markets.**
- **Holland** Constitution **Based on a S.W.O.T. (Strengths, Weaknesses, Opportunities, Threats) analysis and evaluation, a report is prepared outlining key findings, conclusions andrecommendations.**

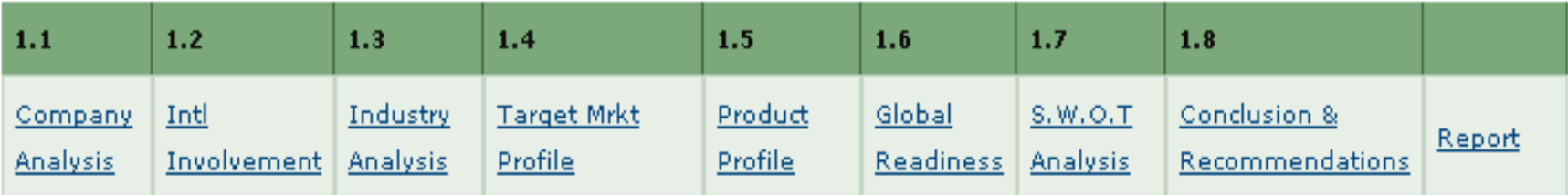

# Module 1: Company Analysis

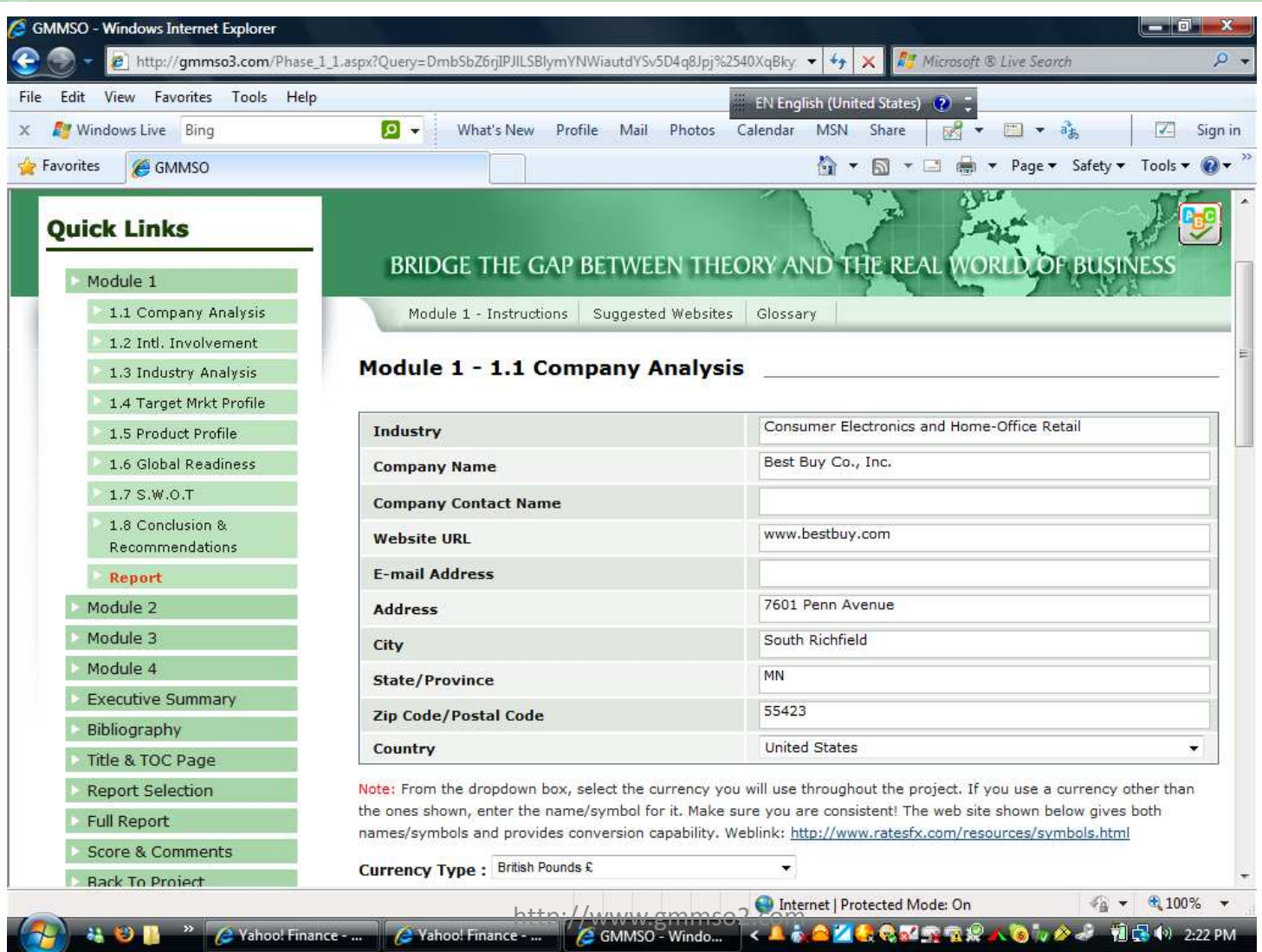

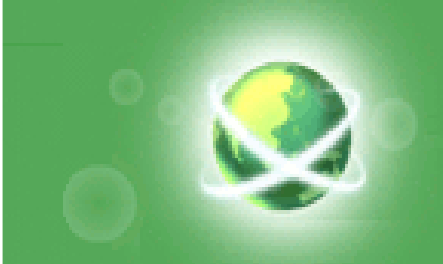

## **The System: Module 2**

### **Global Market Search:**

**Determining Global Market Opportunities.**

**Hart Communication The purpose of global market search (Phases 2) is to identify countries with the greatest market potential for the company's products or services.**

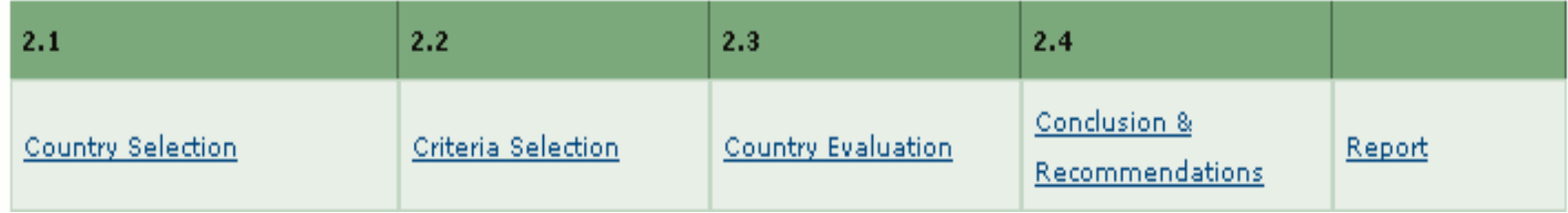

**http://www.gmmso3.com**

## Module 2: Country Selection

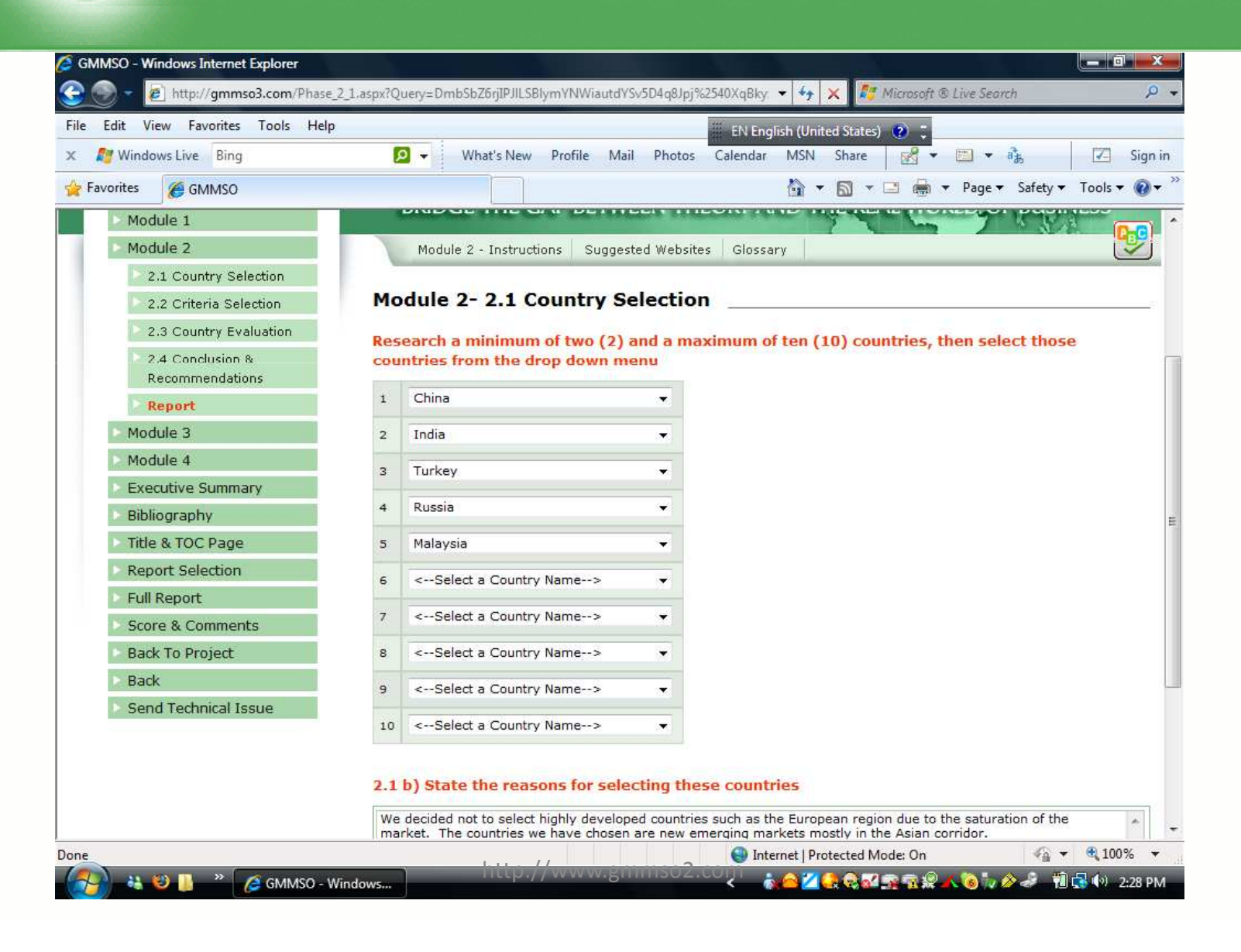

# Module 2: Criteria Selection

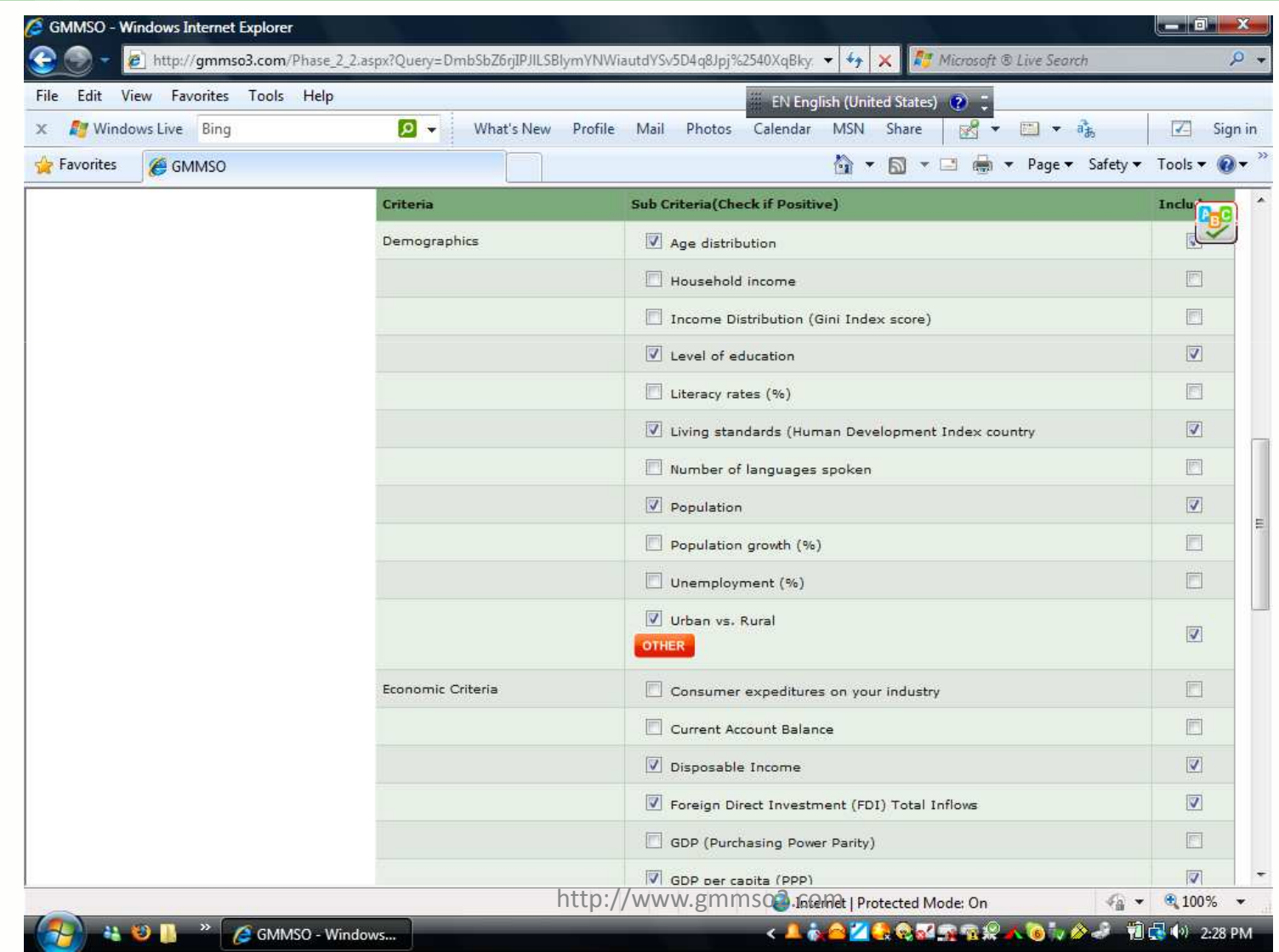

# Module 2: Country Data

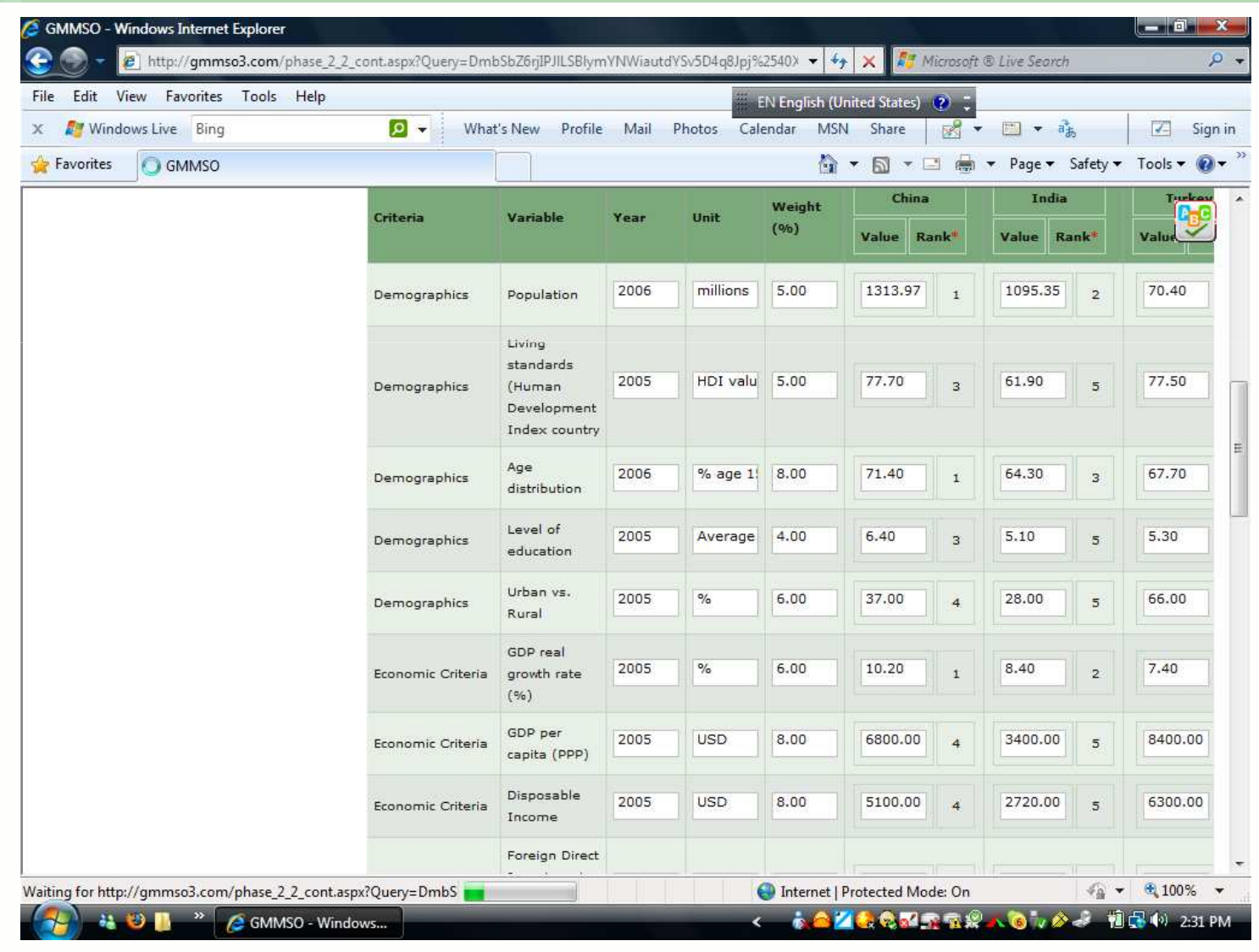

# Module 2: Country Ranking

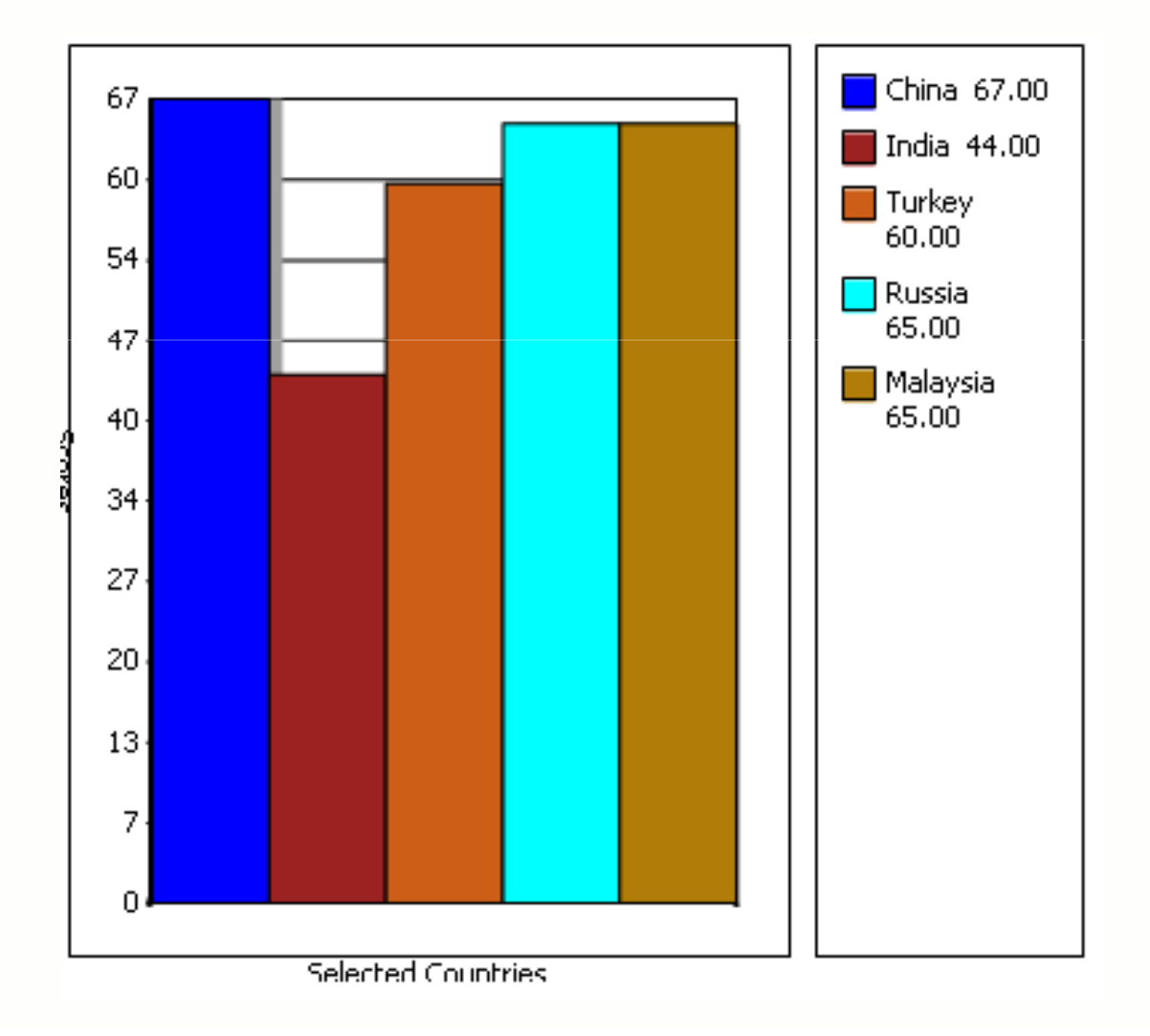

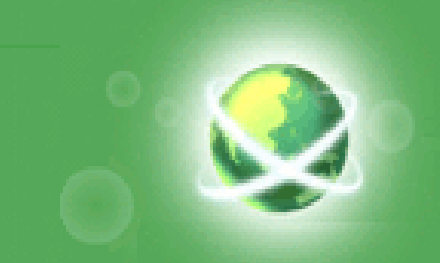

## **The System: Module 3**

### **In-depth Market Analysis of Selected Countries.**

**The purpose of Module 3 is:** 

- – $-$  To conduct an in-depth market & competitive analysis.
- **Holland** Constitution **Identify the best country market with the greatest potential for the company's products/services.**

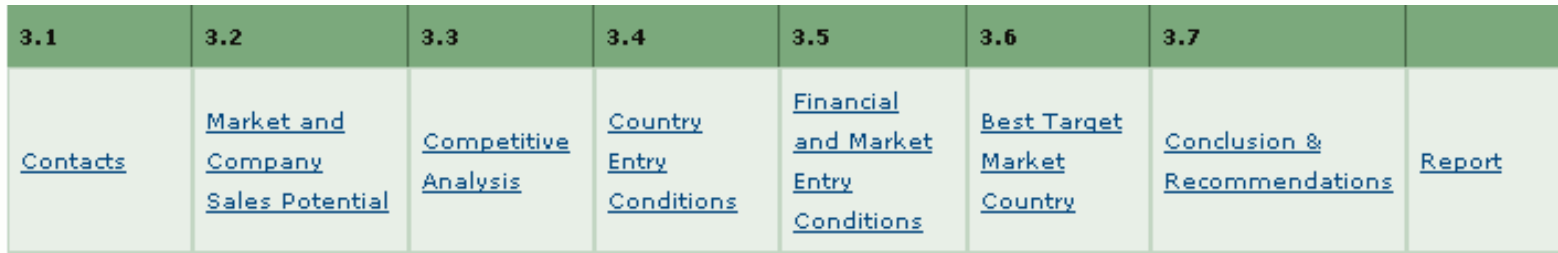

**http://www.gmmso3.com**

## Module 3: Total Market and Company Potential

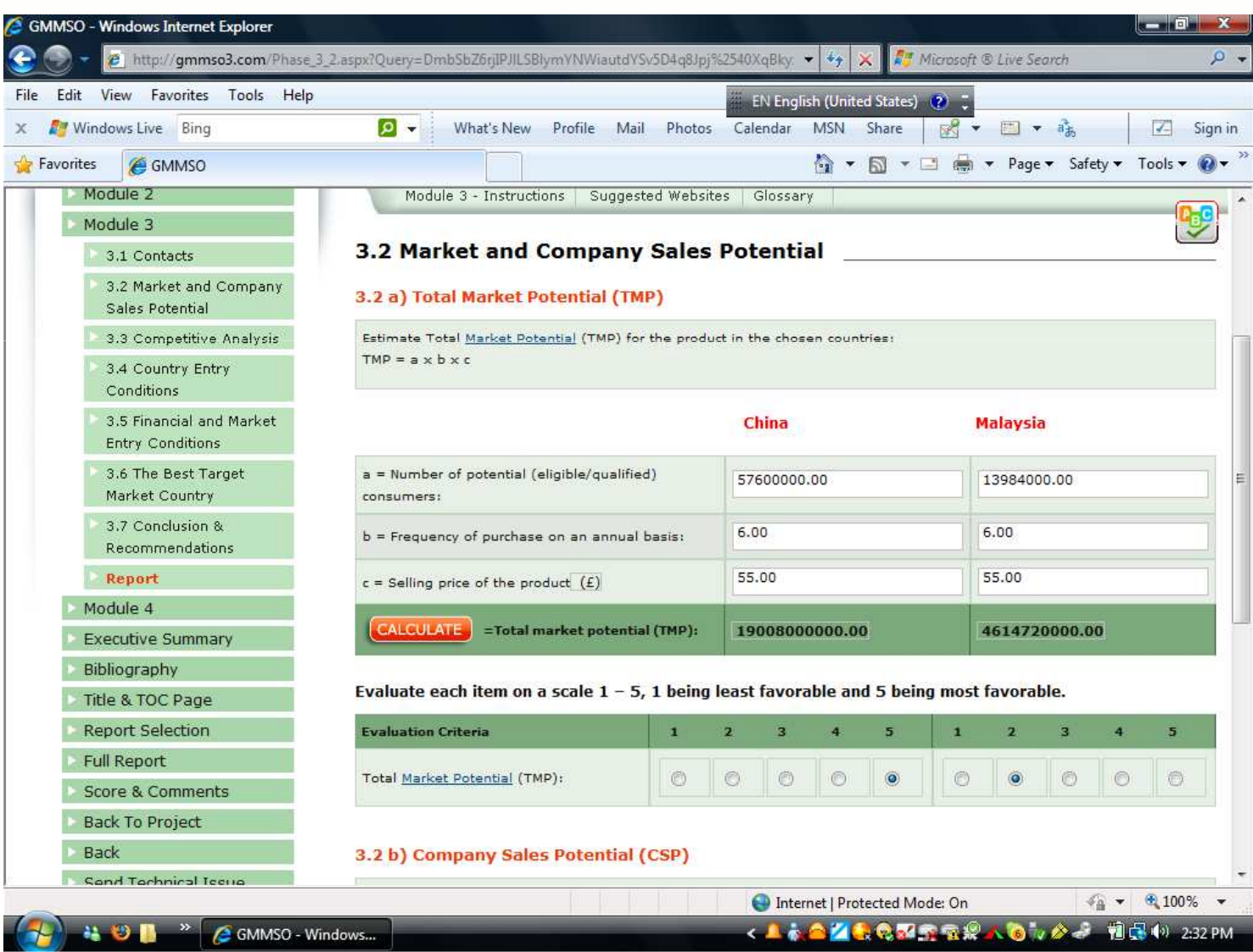

## Module 3: Market and Company Sales Potential Results

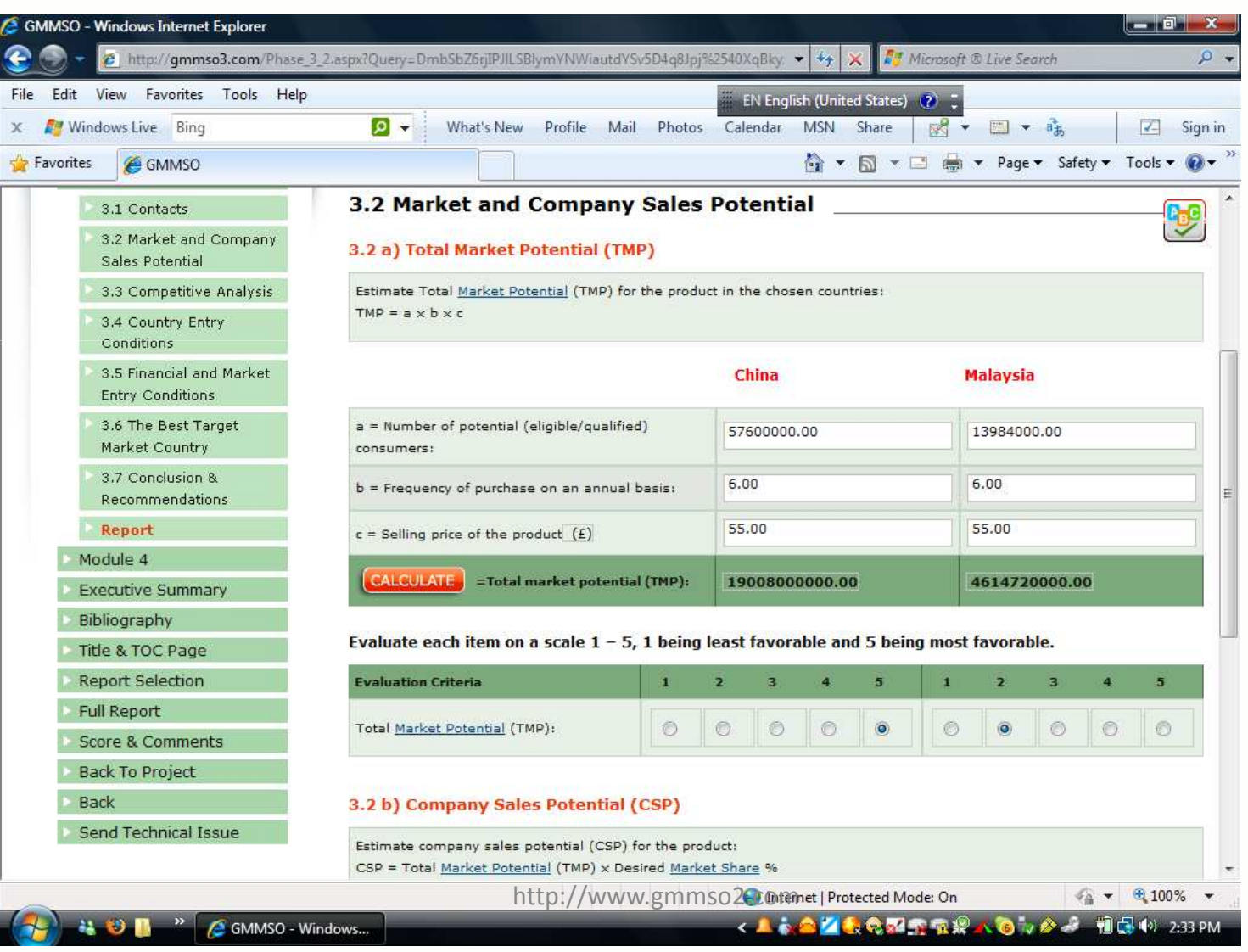

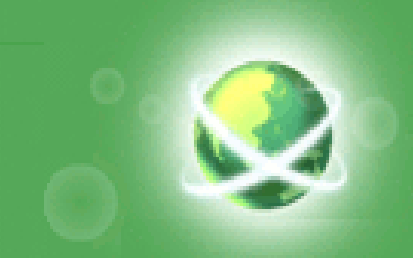

## **The System: Module 4**

### **Entry Strategy and the Global Marketing Management Plan.**

- – **Based on the findings and recommendations of modules 1-3, an entry strategy and marketing program for the target country (Module 4) is developed.**
- – **From entry strategy on, the plan should be designed to minimize the risks and maximize profits while entering or expanding the company's presence in global markets.**

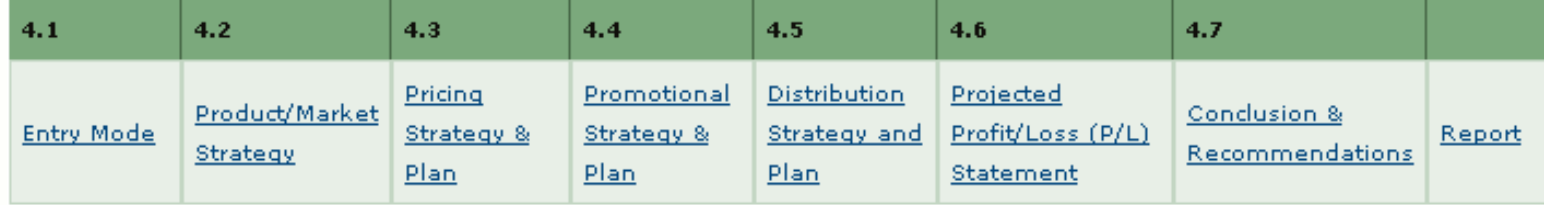

**http://www.gmmso3.com**

## Module 4: Entry Mode Strategies

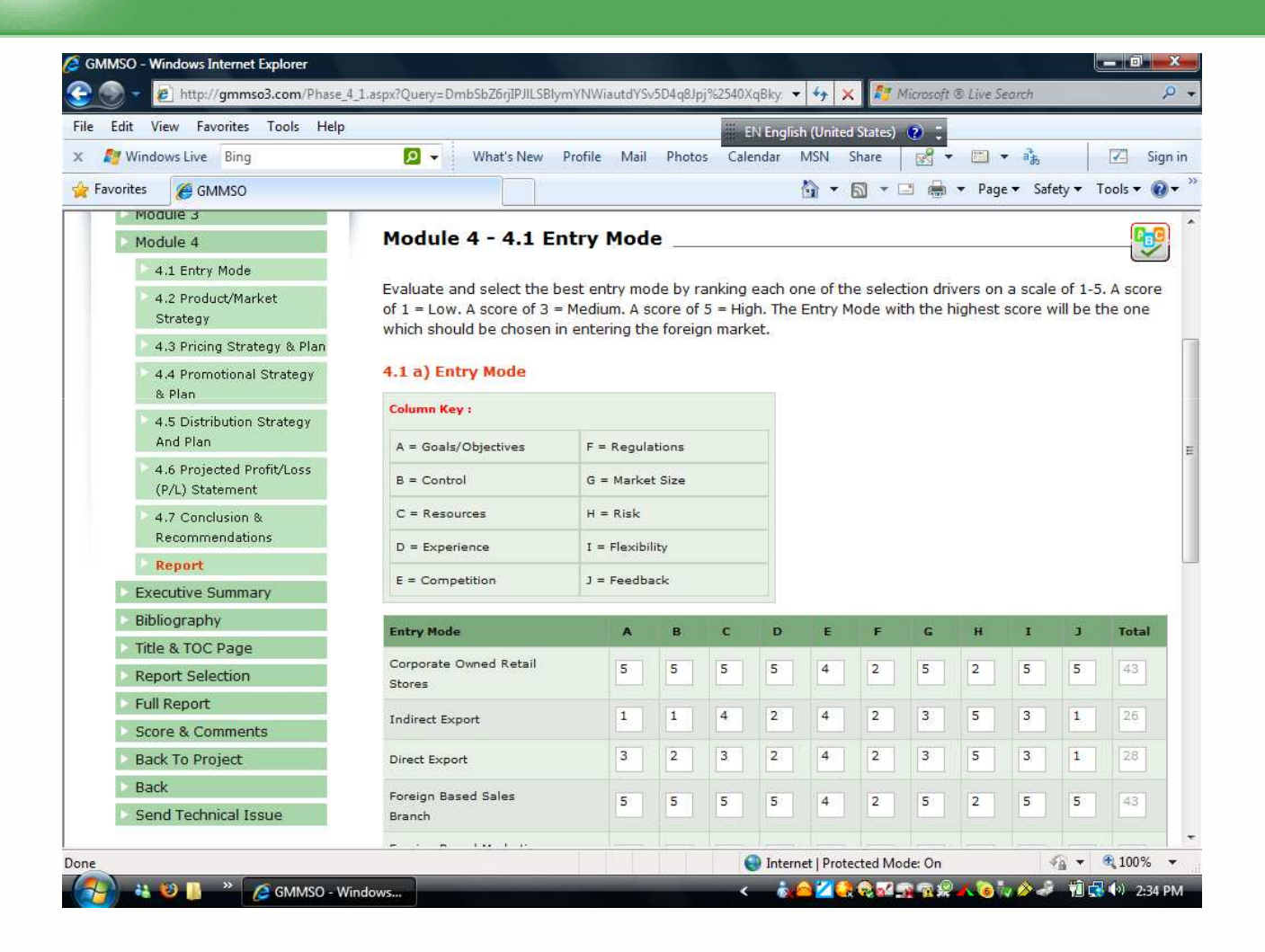

http://www.gmmso2.com

## Module 4: Projected (P/L) Statement and Break-Even

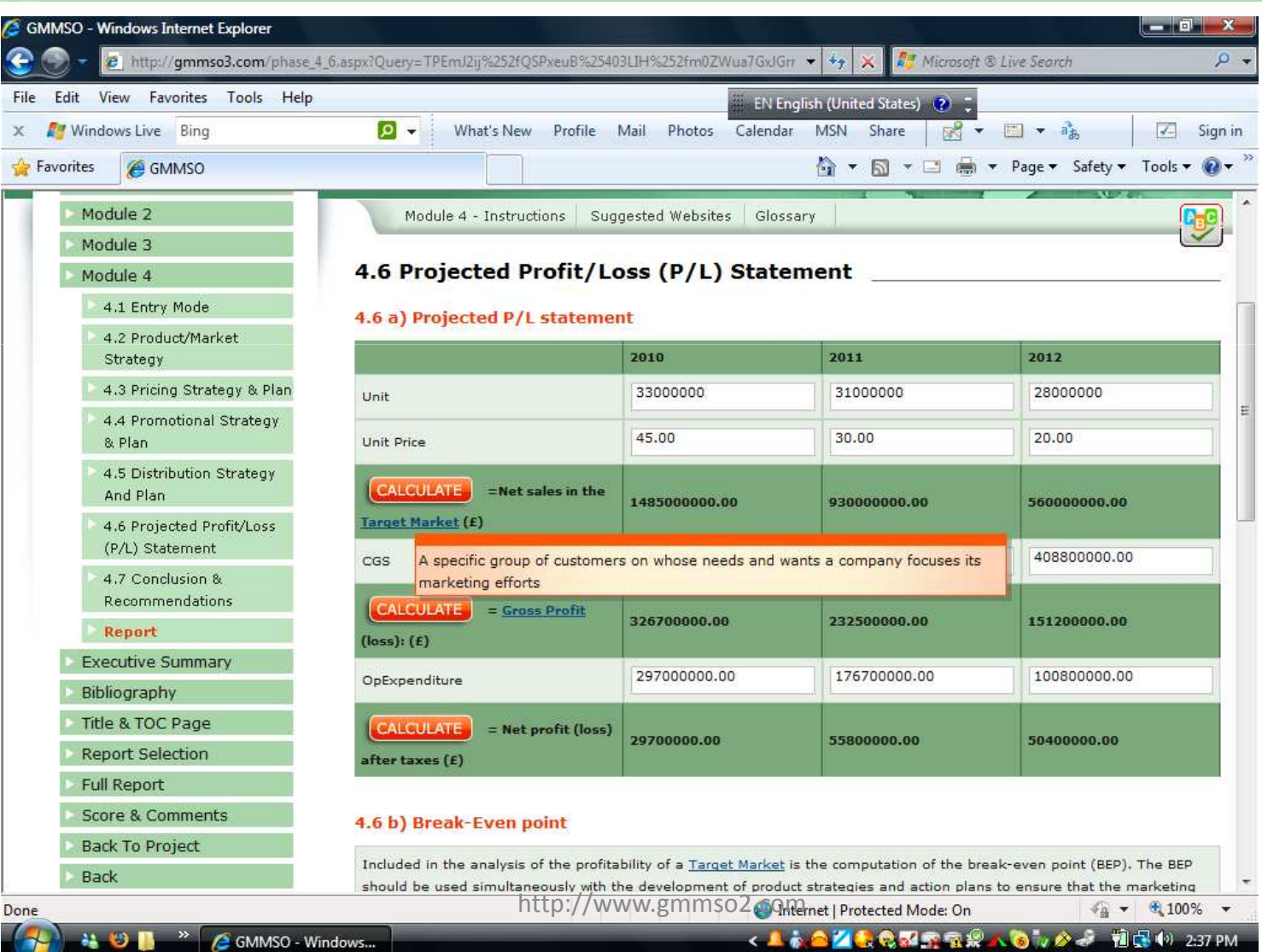

## Module 4: Conclusion and Recommendations

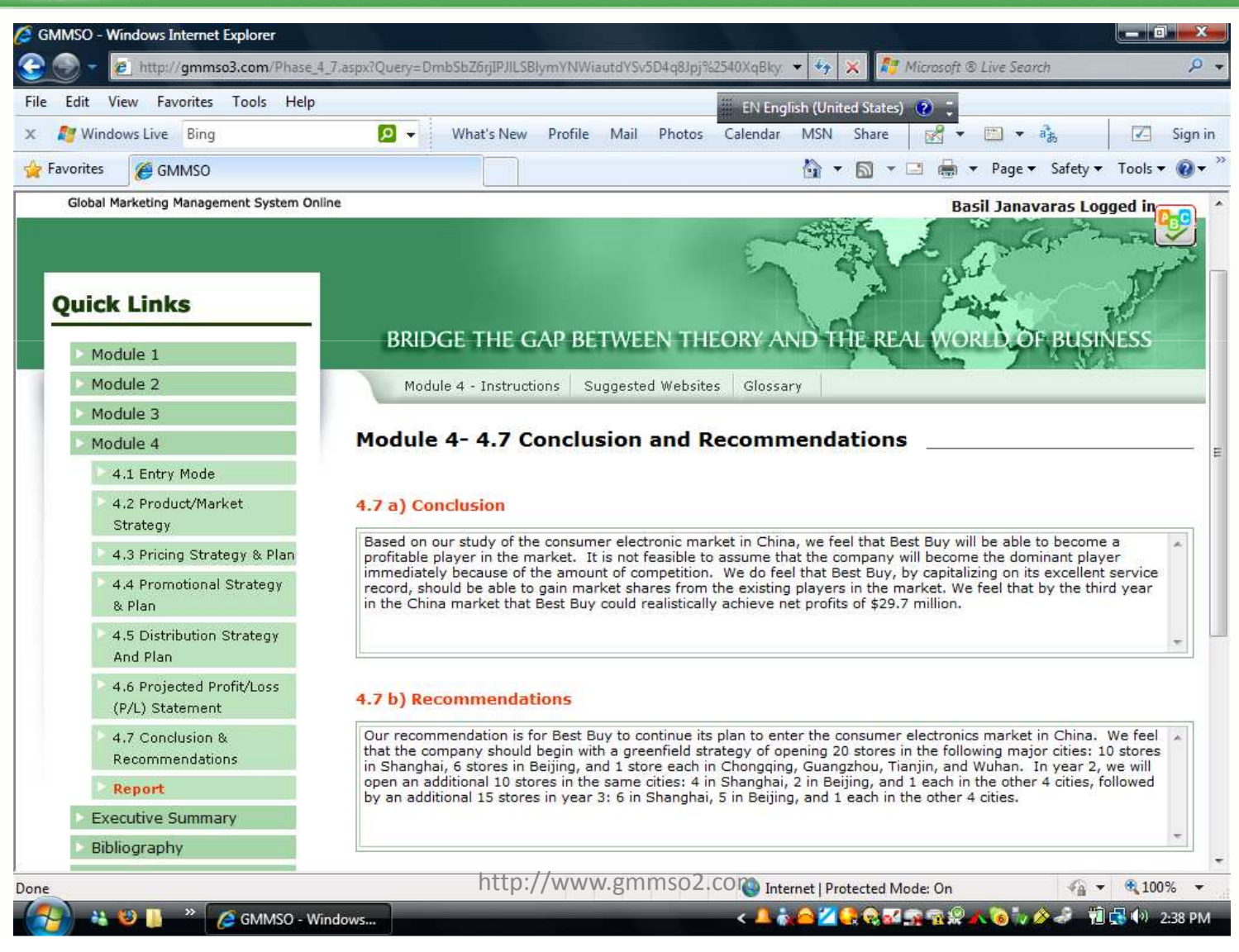

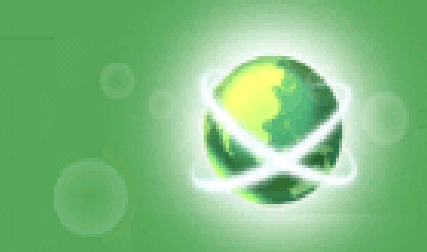

## Report Selection

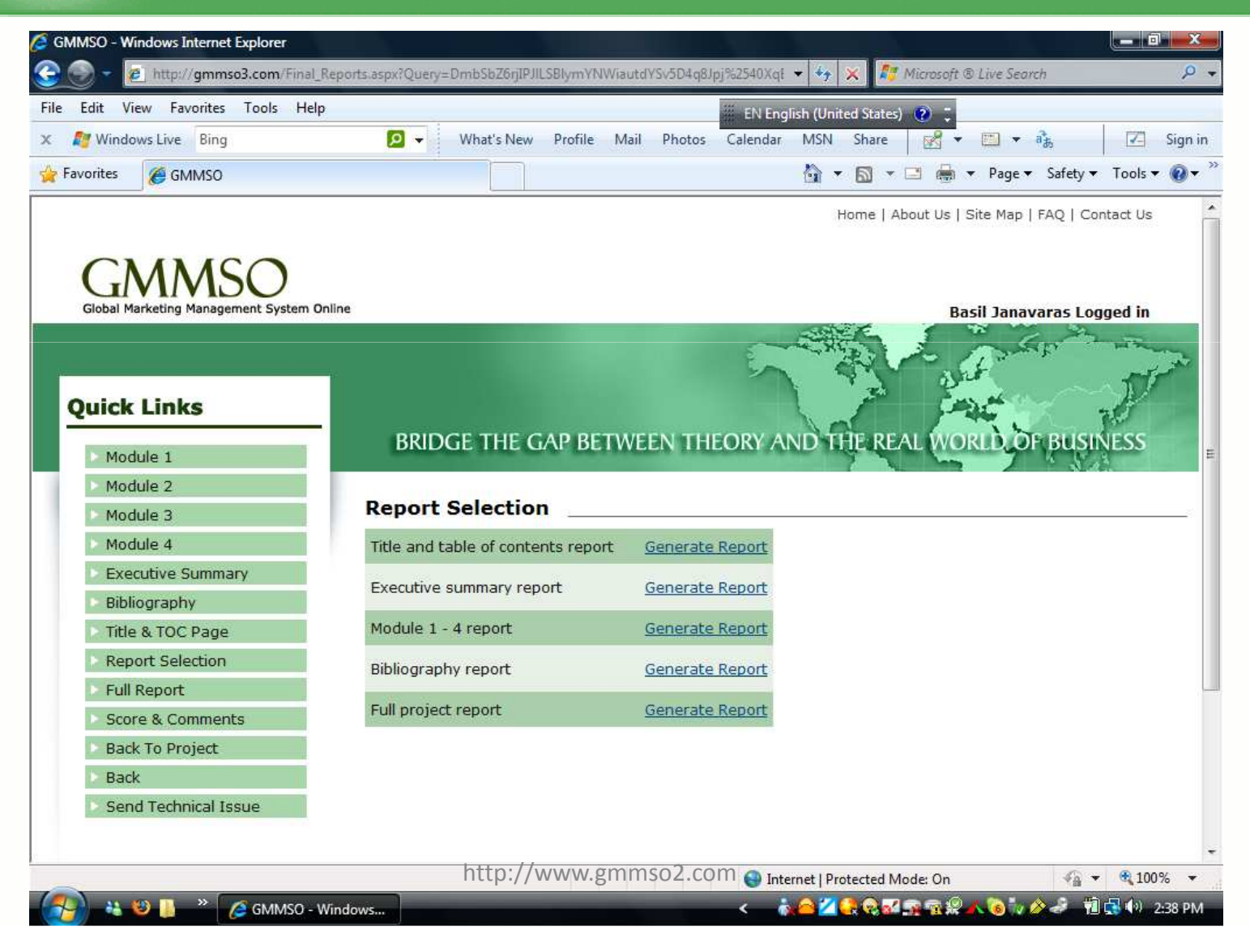

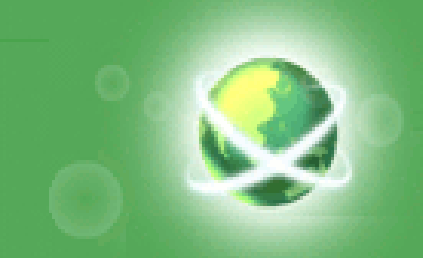

## Score & Comments

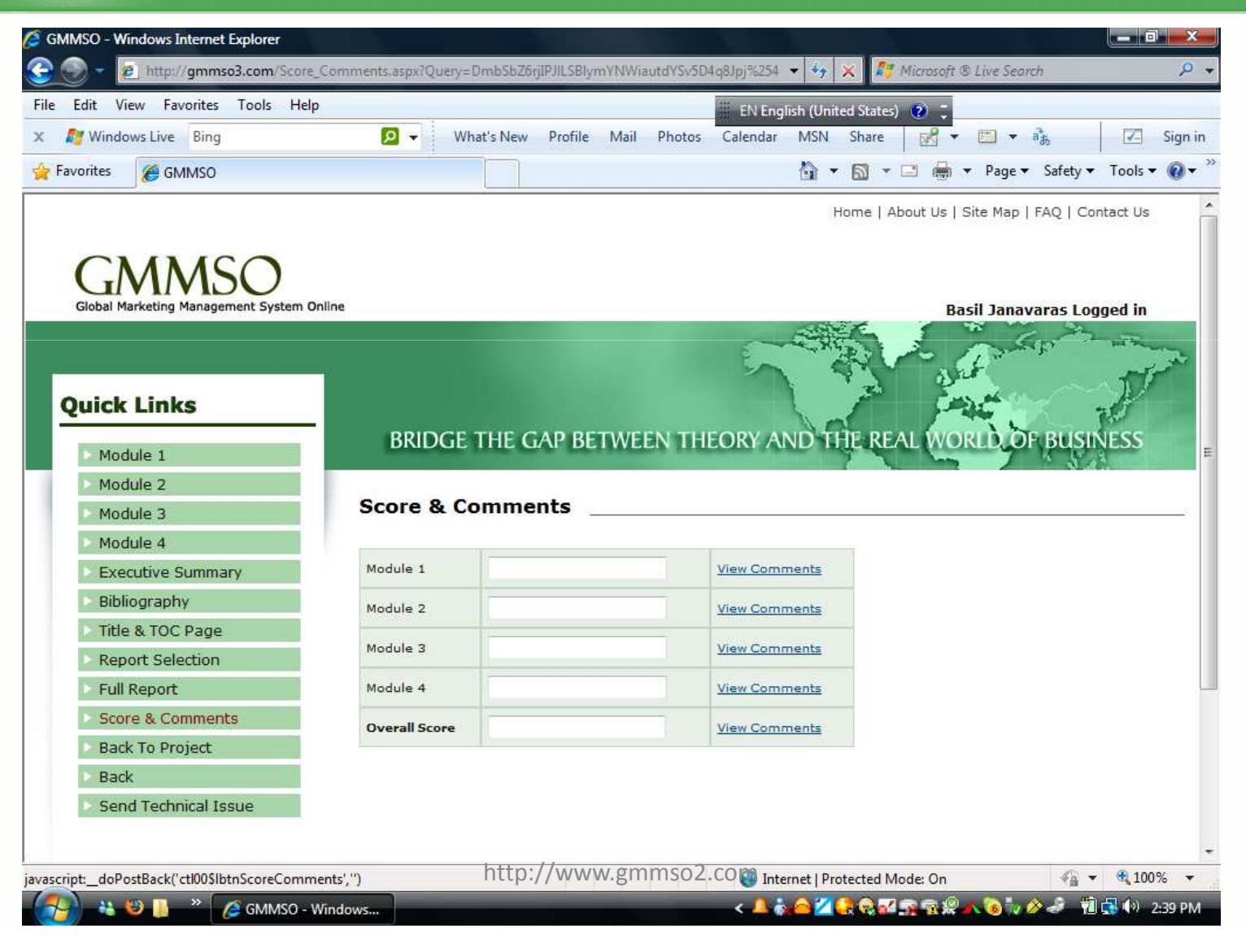

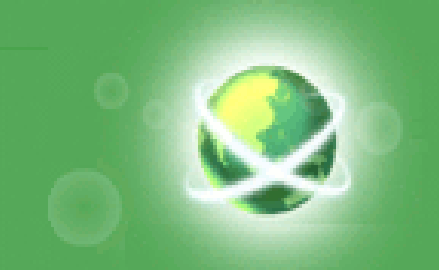

## **Benefits of the GMMSO**

- **It is a web-based learning tool.**
- **It is interactive.**
- **Allows integrating knowledge from a variety of courses.**
- **It bridges the gap between theory and the real world of business.**
- **It is practical and realistic.**
- **It is flexible.**
- **Can be used from anywhere in the world.**
- **The project can be completed individually or as a member of a group.**

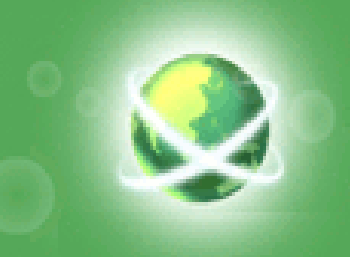

## **Benefits of the GMMSO (Contd.)**

- **It is easy to navigate.**
- **It is easy to print reports.**
- **Provides links to online resources and search engines**
- **Provides examples of case studies completed by other students.**
- **Provides technical support.**
- **One can jump in and use it right away.**

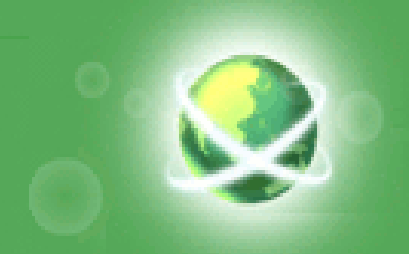

## **Teaching Suggestions**

- $\bullet$ **Group project assignment (up to five students per group)**
- $\bullet$ **Grade both individual assignments and group assignments**
- $\bullet$  **Recommend publicly held companies or provide a list of companies to choose from.**
- $\bullet$ **Require a project proposal consisting of Module 1.1a – 1.1f.**
- •**•** Ask students to hand-in reports after completing each Module or e-mail **you the report.**
- **You can also access and monitor the progress of your students online.**
- $\bullet$ **Consider grading each module separately and give students feedback.**
- $\bullet$  **Challenge students to search for answers instead of expecting answers with the click of the mouse (they will learn a lot in the process)!**
- $\bullet$  **Ask students to review the User Guide, Case Examples, Resources and Glossary before they begin working on the project. Glossary terms are hyperlinked in all 4 Modules.**

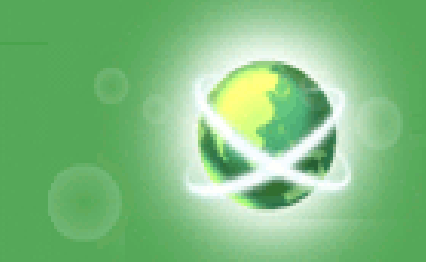

## **Background**

- $\bullet$  **Based on the Global Marketing Management System (GMMS) book previously published by Pearson Education, Inc. in 1998.**
- **30 years of international marketing research and analysis, teaching and testing the system with companies interested in marketing their goods or services abroad.**
- **Students, company executives, and international business practitioners and consultants successfully use the system, assisting companies with international development goals and objectives.**
- **The case studies are examples of actual student projects using the GMMSO.**

## **SURVEY RESULTSKEY POINTS (1)**

- **GMMSO enhanced students' understanding of international business concepts and practices.**
- **Enabled them to integrate and evaluate environmental factors (such cultural, economic, political and regulatory) affecting the decisions of firms pursuing global business opportunities.**
- **Allowed the integration and application of various business disciplines, in addition to international business, such as management, marketing and finance.**

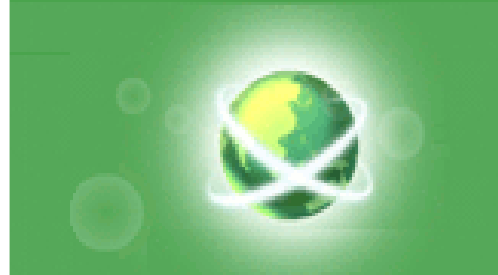

## **SURVEY RESULTS-KEY POINTS (2)**

- **Created an engaging environment, required students to use critical thinking skills and enhanced their decision making and team working skills.**
- **Improved their international business research skills and increase their awareness of useful online resources.**
- **Students overwhelmingly preferred to have the project assigned as group work (55 out of the 70 surveyed), and 65 out of 70 preferred a mixture of class-time and personal-time to complete the project as opposed to using strictly class-time or personal-time.**

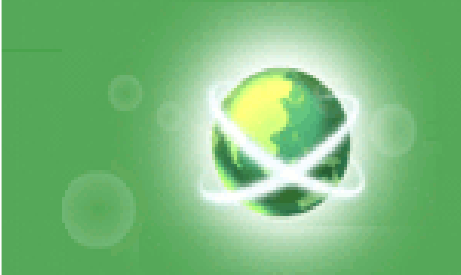

## **Survey Conclusion**

• **GMMSO enhanced students' understanding of international business and bridged the gap between theory and practice.** 

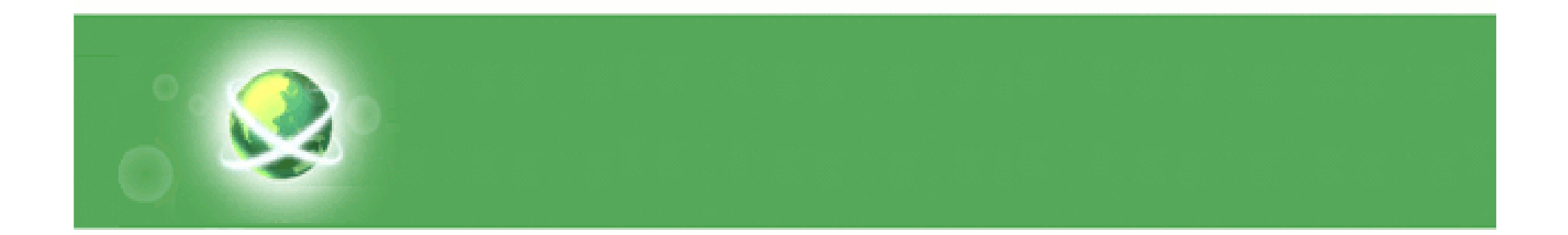

**Σας ευχαριστώ πολύ**

**Please contact:**

**Dr. Basil J. Janavarasbasilj@janavaras.com**

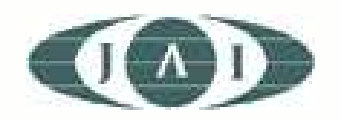

http://www.janavaras.com